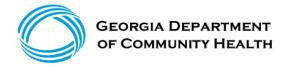

#### **General Instructions**

General Instructions for completing Appendix C: Home Health Cost Data Form (Freestanding) and Appendix D: Home Health Cost Data Form (Hospital-Based) included in Part II Policies and Procedures for Home Health Services Manual. Complete the appropriate appendix depending on the status of the home health organization. The completed appendix must be included with the electronically filed cost report pursuant with Section 1001.1 Cost Report.

### 1. Freestanding (Appendix C)

- a. Complete heading to include Provider Name, Medicaid Provider Number and Cost Reporting Period being filed.
- b. Section I
  - i. Column (1) Enter total of visits for Medicaid per each discipline listed from agency's record.
  - ii. Column (2) Enter the Agency's total of visits per each discipline recorded on CMS Form 1728, Worksheet C, Cost Per Visit Computational, Part I, Column 3, Lines 1-9.
  - iii. Enter total of each column on Total line.
- c. Section II- Enter cost total for each discipline from CMS Form 1728, Worksheet C, Cost per Visit Computational, Part I, Column 2, Lines 1-9.
- d. Section III
  - i. Line (1)-Enter Agency's total cost of medical supplies from CMS Form 1728 Worksheet C, Part III Other Patient Services, Line 15, Column 2.
  - ii. Line (2) Enter Total Charges to all Patients from CMS Form 1728 Worksheet C, Part III Other Patient Services, Line 15, Column 3.
  - iii. Line (3)- Enter Ratio of Cost to Charges from CMS Form 1728 Worksheet C, Part III Other Patient Services, Line 15, Column 4.
  - iv. Line (4) Enter Medicaid Charges amount from agency's records.
  - v. Line (5) Enter Medicaid Cost: Multiply Line (3) and Line (4).
- e. Signature of Officer or Administrator: include title and date of completion.

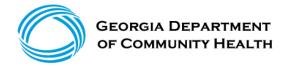

#### **General Instructions**

### 2. Hospital-Based (Appendix D)

- a. Complete heading to include Provider Name, Medicaid Provider Number and Cost Reporting Period being filed.
- b. Section I
  - i. Column (1) Enter total of visits for Medicaid per each discipline listed from agency's record.
  - ii. Column (2) Enter the Agency's total of visits per each discipline recorded on CMS Form 2552, Worksheet H-6, Part I, Column 4, Lines 1, 2, 3, 4, 5 and 6.
  - iii. Enter total of each column on Total line.
- c. Section II- Enter cost total for each discipline from CMS Form 2552, Worksheet H-6, Part I, Column 3, Lines 1, 2, 3, 4, 5, and 6.
- d. Section III
  - i. Line (1)-Enter Agency's total cost of medical supplies from CMS Form 2552 Worksheet H-6, Part I Other Patient Services, Line 15, Column 2.
  - ii. Line (2) Enter Total Charges to all Patients from CMS Form 2552 Worksheet H-6, Part I Other Patient Services, Line 15, Column 3.
  - iii. Line (3)- Enter Ratio of Cost to Charges from CMS Form 2552 Worksheet H-6, Part I Other Patient Services, Line 15, Column 4.
  - iv. Line (4) Enter Medicaid Charges amount from agency's records.
  - v. Line (5) Enter Medicaid Cost: Multiply Line (3) and Line (4).
- e. Signature of Officer or Administrator: include title and date of completion.

A step-by-step example of how to complete the Cost Data Form correctly is provided on pages 3-5.

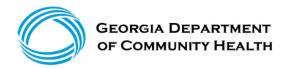

# **Cost Data Form Example**

- A. The Cost Report is the source document for the Cost Data Form (Appendices C and D). Complete Steps 1 thru 4 below.
- 1. Input **Total Visits** from Column 4.00 of the Cost Report into Column (2) in **Part I** of the Cost Data Form. Review the numbers in yellow highlights in both screenshots below:

| Health Financial Systems XXXXXX HOSPITAL, INC. In Lieu of Form CMS-2552-10 |                                |                |                 |                 |               |                  |               | 2552-10 |
|----------------------------------------------------------------------------|--------------------------------|----------------|-----------------|-----------------|---------------|------------------|---------------|---------|
| APPORTIONMENT OF PATIENT SERVICE COSTS                                     |                                |                |                 | Provider C      | CN: XX-XXXX   | Period:          | Worksheet H-3 |         |
|                                                                            |                                |                |                 |                 |               | From 07/01/2022  |               |         |
|                                                                            |                                |                |                 | HHA CCN:        | XX-XXXX       | To 06/30/2023    |               |         |
|                                                                            |                                |                |                 |                 |               |                  | XX/XX/2023 XX | :xx am  |
|                                                                            |                                |                |                 | Title           | XVIII         | Home Health      | PPS           |         |
|                                                                            |                                |                |                 |                 |               | Agency I         |               |         |
|                                                                            | Cost Center Description        | From, Wkst.    | Facility        | Shared          | Total HHA     | Total Visits     | Average Cost  |         |
|                                                                            |                                | H-2, Part I,   | Costs (from     | Ancillary       | Costs (cols   |                  | Per Visit     |         |
|                                                                            |                                | col. 28, line  | Wkst. H-2,      | Costs (from     | 1 + 2)        |                  | (col. 3 ÷     |         |
|                                                                            |                                |                | Part I)         | Part II)        |               |                  | col. 4)       |         |
|                                                                            |                                | 0              | 1.00            | 2.00            | 3.00          | 4.00             | 5.00          |         |
|                                                                            | PART I - COMPUTATION OF LESSER | OF AGGREGATE I | PROGRAM COST, A | AGGREGATE OF TI | HE PROGRAM LI | MITATION COST, O | R BENEFICIARY |         |
|                                                                            | COST LIMITATION                |                |                 |                 |               |                  |               |         |
|                                                                            | Cost Per Visit Computation     |                |                 |                 |               |                  |               |         |
| 1.00                                                                       | Skilled Nursing Care           | 2.00           | 1,111,111       |                 | 1,111,11      | 7,777            | 142.87        | 1.00    |
| 2.00                                                                       | Physical Therapy               | 3.00           | 222,222         | 0               | 222,22        | 4,444            | 50.00         | 2.00    |
| 3.00                                                                       | Occupational Therapy           | 4.00           | 120,664         | 0               | 111,11        | 999              | 111.22        | 3.00    |
| 4.00                                                                       | Speech Pathology               | 5.00           | 22,222          | 0               | 22,22         | 22 111           | 200.19        | 4.00    |
| 5.00                                                                       | Medical Social Services        | 6.00           | 0               |                 |               | 0 1              | 0.00          | 5.00    |
| 6.00                                                                       | Home Health Aide               | 7.00           | 3,333           |                 | 3,33          | 66               | 50.50         | 6.00    |
| 7.00                                                                       | Total (sum of lines 1-6)       |                | 1,469,999       | 0               | 1,469,99      | 13,398           |               | 7.00    |

|                                                                         | HOME HE | APPENDIX D<br>ALTH COST DATA FORM | (HOSPITAL- | BASED)                       |
|-------------------------------------------------------------------------|---------|-----------------------------------|------------|------------------------------|
| PROVIDER NAME:<br>MEDICAID PROVIDER NUMBER:<br>COST REPORTING PERIOD -  |         | 7/1/2022                          | TO:        | 6/30/2023                    |
| I. VISITS BY DISCIPLE                                                   |         | (1)<br>Medicaid<br>Home Health    |            | (2) Agency Total Bome Health |
| Skilled Nursing<br>Physical Therapy<br>Occupational Thera               | ару     | 1,111<br>444<br>111               |            | 7,777<br>4,444<br>999        |
| Speech-Language Pe<br>Medical Social Ser<br>Home Health Aide S<br>Total | rvices  | 22<br>3<br>1,691                  |            | 111<br>1<br>66<br>13,398     |

Enter information from agency's records.

<sup>(2)</sup> Enter information from CMS Form 2552, Worksheet H-3, Part I, Column 4, Lines 1-6.

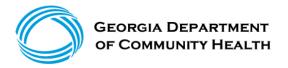

# **Cost Data Form Example**

2. Input **Agency Total Costs** from Column 3.00 of the Cost Report into Column (2) in **Part II** of the Cost Data Form. Review the numbers in yellow highlights in both screenshots below:

| Health Financial Systems XXXXXX HOSPITAL, INC. In Lieu of Form CMS-2552-10 |                                |                |               |                  |               |                                  |              | 2552-10 |
|----------------------------------------------------------------------------|--------------------------------|----------------|---------------|------------------|---------------|----------------------------------|--------------|---------|
| APPORTIONMENT OF PATIENT SERVICE COSTS                                     |                                |                |               | Provider C       |               | Period: Worksheet                |              |         |
|                                                                            |                                |                |               | HHA CCN:         | XX-XXXX       | From 07/01/2022<br>To 06/30/2023 |              |         |
|                                                                            |                                |                |               | Title            | XVIII         | Home Health PPS                  |              |         |
|                                                                            |                                |                |               |                  |               | Agency I                         |              |         |
|                                                                            | Cost Center Description        | From, Wkst.    | Facility      | Shared           | Total HHA     | Total Visits                     | Average Cost |         |
|                                                                            |                                | H-2, Part I,   | Costs (from   | Ancillary        | Costs (cols.  |                                  | Per Visit    |         |
|                                                                            |                                | col. 28, line  | Wkst. H-2,    | Costs (from      | 1 + 2)        |                                  | (col. 3 ÷    |         |
|                                                                            |                                |                | Part I)       | Part II)         |               |                                  | col. 4)      |         |
|                                                                            |                                | 0              | 1.00          | 2.00             | 3.00          | 4.00                             | 5.00         |         |
|                                                                            | PART I - COMPUTATION OF LESSER | AGGREGATE OF T | HE PROGRAM LI | MITATION COST, O | R BENEFICIARY |                                  |              |         |
|                                                                            | COST LIMITATION                |                |               |                  |               |                                  |              |         |
|                                                                            | Cost Per Visit Computation     |                |               |                  |               |                                  |              |         |
| 1.00                                                                       | Skilled Nursing Care           | 2.00           | 1,111,111     |                  | 1,111,11      | 7,777                            | 142.87       | 1.00    |
| 2.00                                                                       | Physical Therapy               | 3.00           | 222,222       | 0                | 222,22        | 2 4,444                          | 50.00        | 2.00    |
| 3.00                                                                       | Occupational Therapy           | 4.00           | 120,664       | 0                | 111,11        | .1 999                           | 111.22       | 3.00    |
| 4.00                                                                       | Speech Pathology               | 5.00           | 22,222        | 0                | 22,22         | 2 111                            | 200.19       | 4.00    |
| 5.00                                                                       | Medical Social Services        | 6.00           | 0             |                  |               | 0 1                              | 0.00         | 5.00    |
| 6.00                                                                       | Home Health Aide               | 7.00           | 3,333         |                  | 3,33          | 3                                | 50.50        | 6.00    |
| 7.00                                                                       | Total (sum of lines 1-6)       |                | 1,469,999     | 0                | 1,469,99      | 13,398                           |              | 7.00    |

| II. | COST INFORMATION          | (1)<br>Agency Total<br>Home Health |
|-----|---------------------------|------------------------------------|
|     | Skilled Nursing - RN      | 1,111,111                          |
|     | Physical Therapy          | 222,222                            |
|     | Occupational Therapy      | 111,111                            |
|     | Speech-Language Pathology | 22,222                             |
|     | Medical Social Services   | -                                  |
|     | Home Health Aide Services | 3,333                              |
|     | Total                     | 1,469,999                          |

Enter information from CMS Form 2552, Worksheet H-3, Part I, Column 3, Lines 1-6.

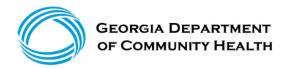

## **Cost Data Form Example**

3. Input Agency HHA Costs (Column 3.00) and Total Charges (Column 4.00) of the Cost Report into Lines (1) and (2) in Part III of the Cost Data Form. After both Agency HHA Costs and Total Charges are entered into the form, the RCC will automatically calculate for Line (3). Also, input Medicaid Charges from your agency's records into Line (4) then the Medicaid Cost on Line (5) will automatically calculate. Review the numbers in yellow highlights in both screenshots below:

| Cos                                  | t Center Description | From Wkst.    | Facility    | Shared      | Total HHA    | Total Charges | Ratio (col. 3 |       |
|--------------------------------------|----------------------|---------------|-------------|-------------|--------------|---------------|---------------|-------|
|                                      |                      | H-2 Part I,   | Costs (from | Ancillary   | Costs (cols. | (from HHA     | ÷ col. 4)     |       |
|                                      |                      | col. 28, line | Wkst. H-2,  | Costs (from | 1 + 2)       | Records)      |               |       |
|                                      |                      |               | Part I)     | Part II)    |              |               |               |       |
|                                      |                      | 0             | 1.00        | 2.00        | 3.00         | 4.00          | 5.00          |       |
| Supplies and Drugs Cost Computations |                      |               |             |             |              |               |               |       |
| 15.00 Cost of N                      | Medical Supplies     | 8.00          | 50,199      | 0           | 44,444       | 233,333       | 0.190474      | 15.00 |
| 16.00 Cost of D                      | rugs                 | 9.00          | 0           | 0           | 0            | 0             | 0.000000      | 16.00 |

| III. | MEDICAL SUPPLIES BILLED TO PATIENTS | 1       |     |                  |       |
|------|-------------------------------------|---------|-----|------------------|-------|
|      | (1) Total Agency Cost               | 44,444  | (4) | Medicaid Charges | 1,111 |
|      | (2) Total Charges                   | 233,333 | (5) | Medicaid Cost    | 212   |
|      | (3) Ratio of Cost to Charges (RCC)  |         |     | (RCC x Medicaid  |       |
|      |                                     | 0.1905  |     | Charges)         |       |

 <sup>(2) (3)</sup> Enter information from CMS Form 2552 Worksheet H-3, Part I, Line 15, Columns 2, 3, and 4, respectively.

4. Add signature, title, and date to the bottom of the Cost Data Form. Review the screenshot below.

Jane Doe
Officer or Administrator of Agency

CFO
Title

XX/XX/2024
Date

<sup>(4)</sup> Enter information from agency's records.